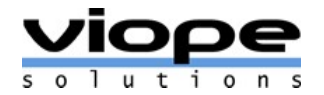

## **Introduction to C++ programming**

The programming language for this course is C++.

The course begins with the basic concepts of computer programming. The C++ language fundamentals starts from the second chapter and in the last chapters the basics of object-oriented programming are introduced.

The course includes 11 theory chapters, including x pages. **Introduction to C++ programming** includes 23 programming exercises and 51 multiple-choice questions. Finishing this course takes about 60-120 hours.

## **Table of contents:**

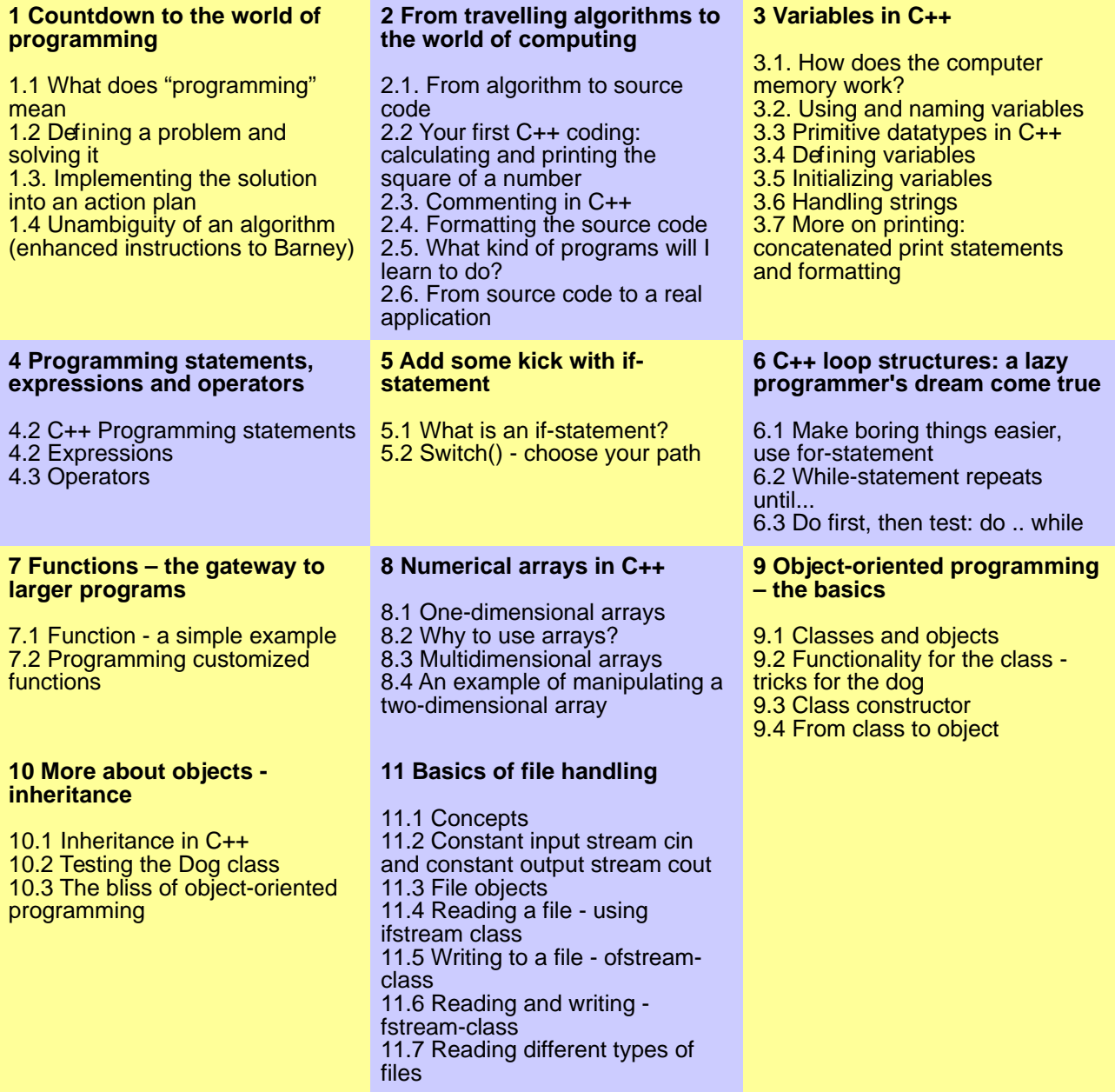